*ARCHITECTURAL STRUCTURES:*

*FORM, BEHAVIOR, AND DESIGN* 

*ARCH 331 DR. ANNE NICHOLS SUMMER 2014*

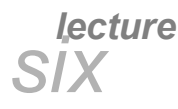

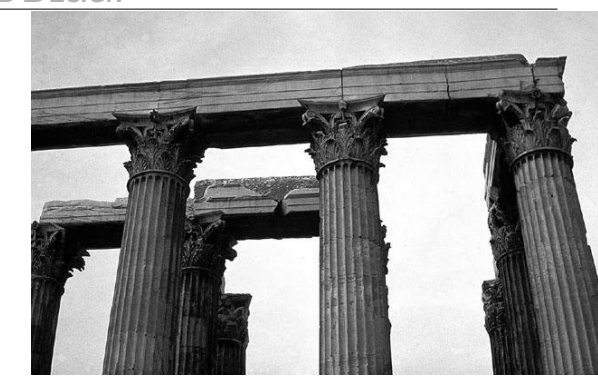

*F2009abn*

#### *beams – internal forces & diagrams http:// nisee.berkeley.edu/godden*

*Internal Beam Forces 1 Lecture 6*

*Architectural Structures ARCH 331*

#### *Beams*

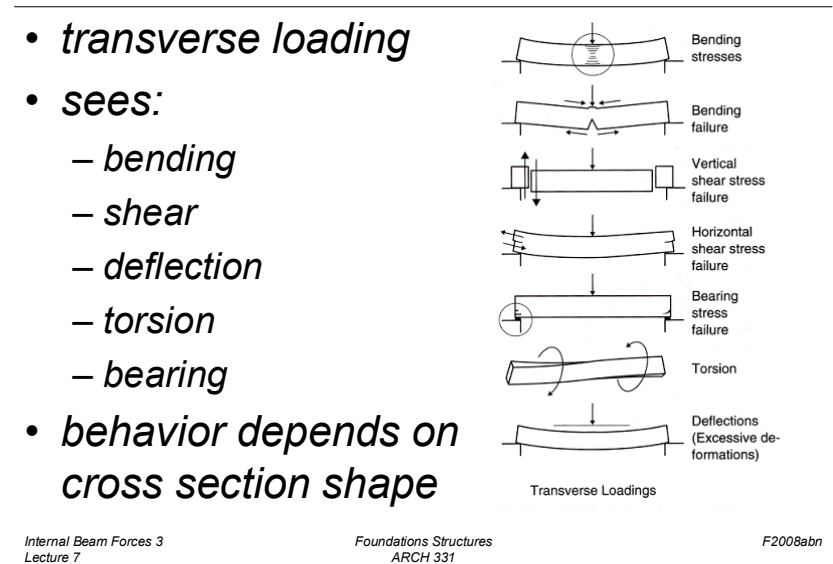

#### *Beams*

- *span horizontally*
	- *floors*
	- *bridges*
	- *roofs*

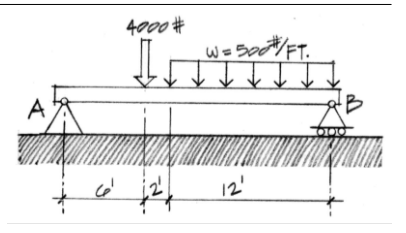

- *loaded transversely by gravity loads*
- *may have internal axial force*
- *will have internal shear force*
- *will have internal moment (bending)* <sup>R</sup>

*Internal Beam Forces 2 Lecture 7*

*Foundations Structures ARCH 331*

*F2008abn*

V

M

#### *Beams*

- *bending*
	- *bowing of beam with loads*
	- *one edge surface stretches*
	- *other edge surface squishes*

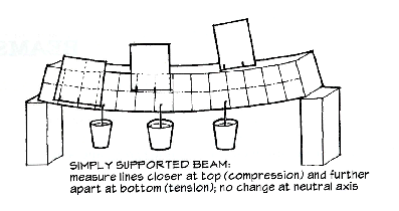

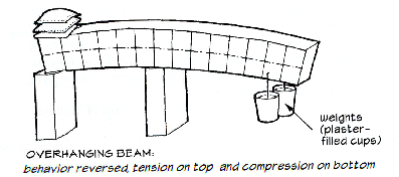

*Internal Beam Forces 4 Lecture 7*

*Foundations Structures ARCH 331*

#### *Beam Stresses*

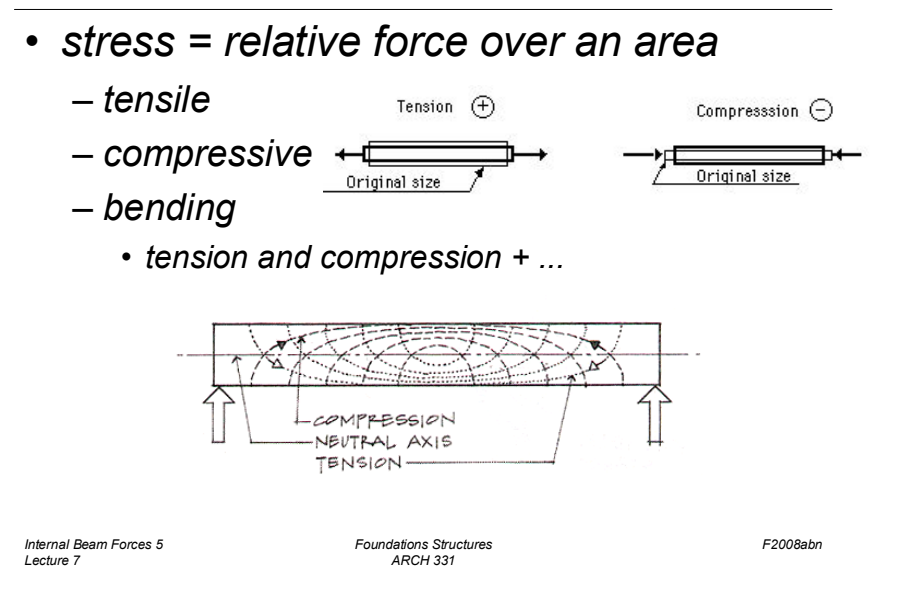

*Beam Stresses*

- *tension and compression* 
	- *causes moments*

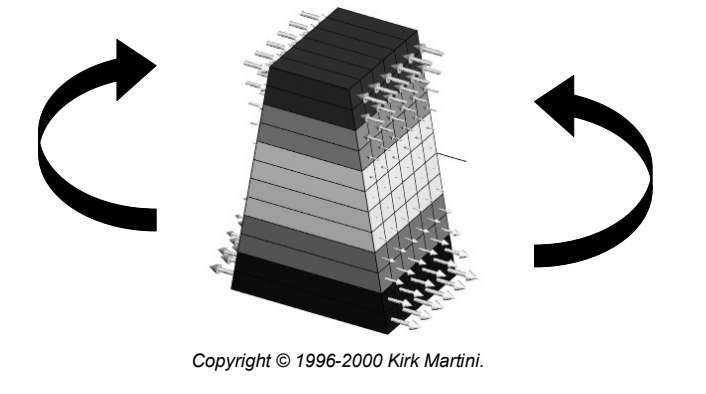

*Internal Beam Forces 7 Lecture 7*

*Foundations Structures ARCH 331*

*F2008abn*

#### *Beam Stresses*

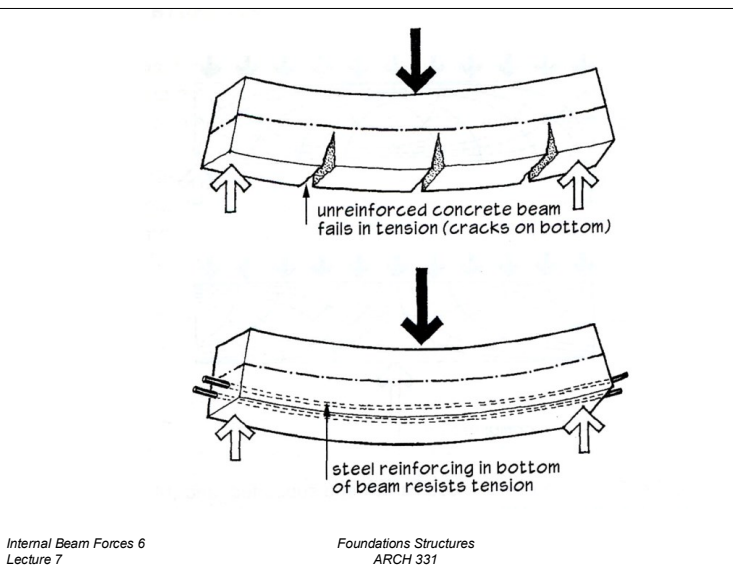

#### *Beam Stresses*

- *prestress or post-tensioning*
	- *put stresses in tension area to "pre-compress"*

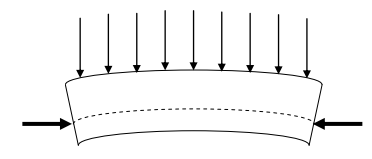

*Internal Beam Forces 8 Lecture 7*

*Foundations Structures ARCH 331*

*F2008abn*

#### *Beam Stresses*

• *shear – horizontal & vertical*

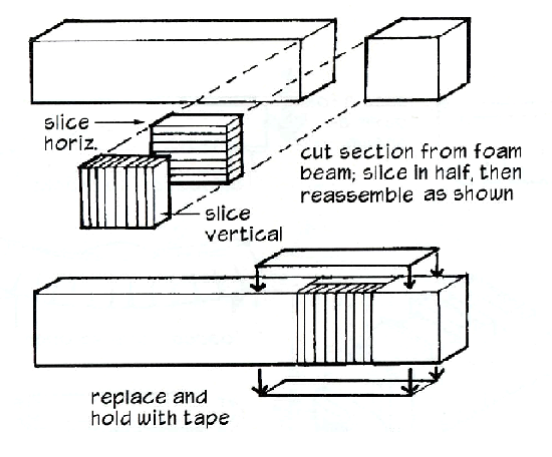

*Internal Beam Forces 9 Lecture 7*

*Foundations Structures ARCH 331*

#### *Beam Stresses*

• *shear – horizontal*

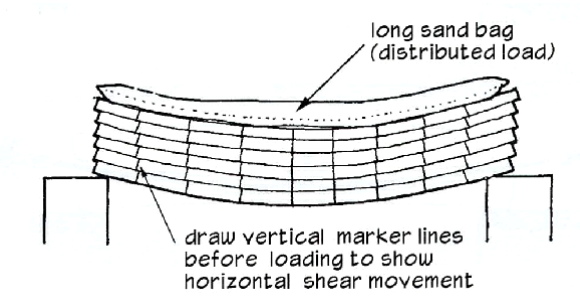

#### *Internal Beam Forces 11 Lecture 7*

*Foundations Structures ARCH 331*

*F2008abn*

*F2008abn*

#### *Beam Stresses*

• *shear – horizontal & vertical*

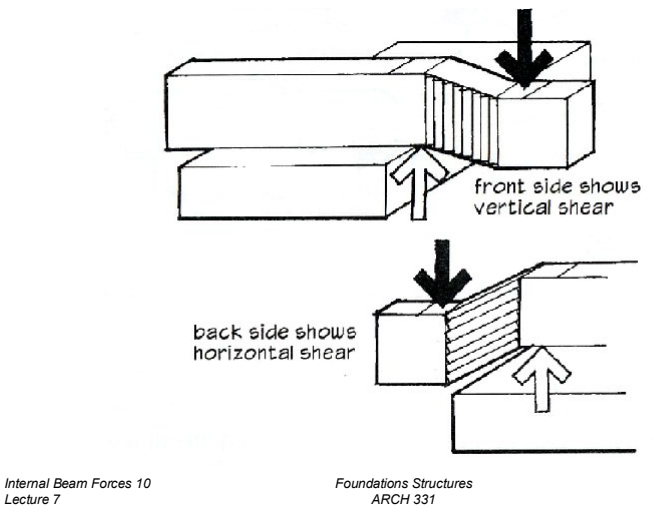

*F2008abn*

#### *Beam Deflections*

- *depends on*
	- *load*

*Lecture 7*

- *section*
- *material*

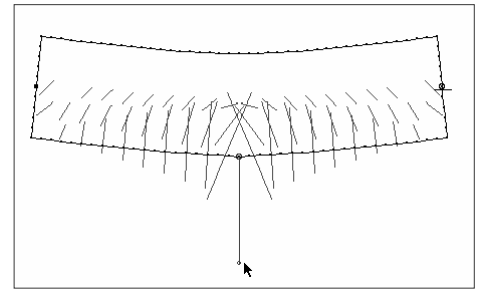

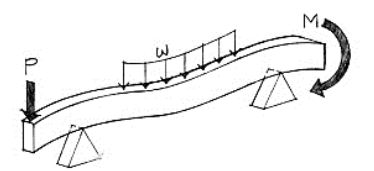

Figure 5.4 Bending (flexural) loads on a beam.

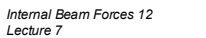

*Lecture 7*

*Foundations Structures ARCH 331*

## *Beam Deflections*

• *"moment of inertia"*

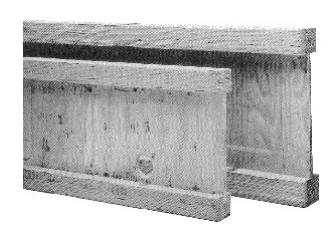

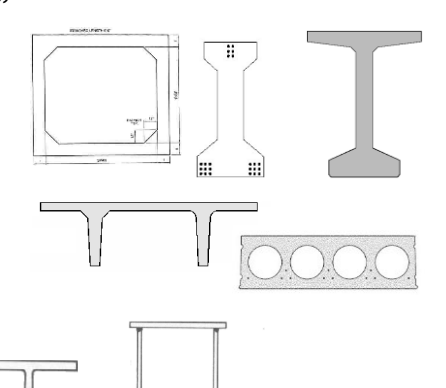

(e) Welded box girder.

*Internal Beam Forces 13*

*Lecture 7*

*Foundations Structures ARCH 331*

## *Internal Forces*

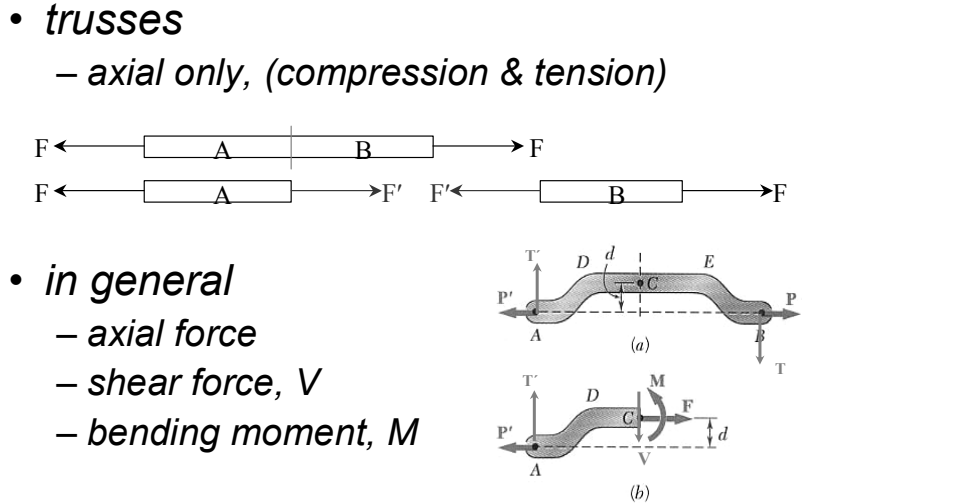

*Internal Beam Forces 15 Lecture 7*

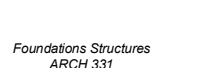

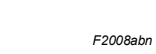

*F2008abn*

## *Beam Styles*

• *vierendeel*

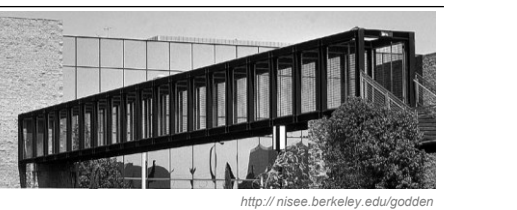

- *open web joists*
- *manufactured* substitution about the **manufactured**

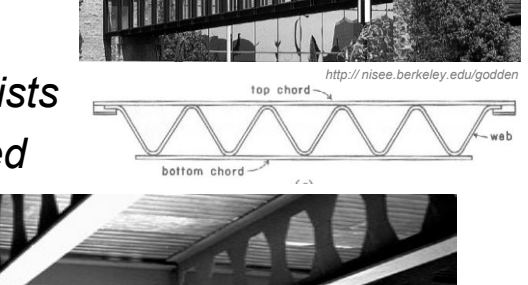

*Internal Beam Forces 14 F2008abn Lecture 7 Foundations Structures ARCH 331*

## *Beam Loading*

- *concentrated force*
- *concentrated moment* – *spandrel beams*

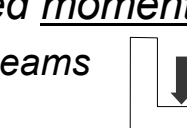

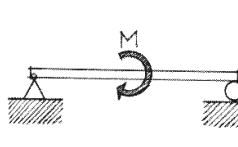

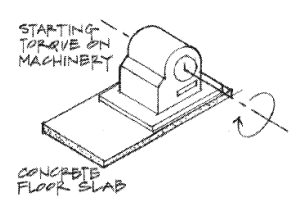

(d) Pure moment.

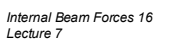

*Foundations Structures ARCH 331*

## *Beam Loading*

- *uniformly distributed load (line load)*
- *non-uniformly distributed load*
	- *hydrostatic pressure = h*
	- *wind loads*

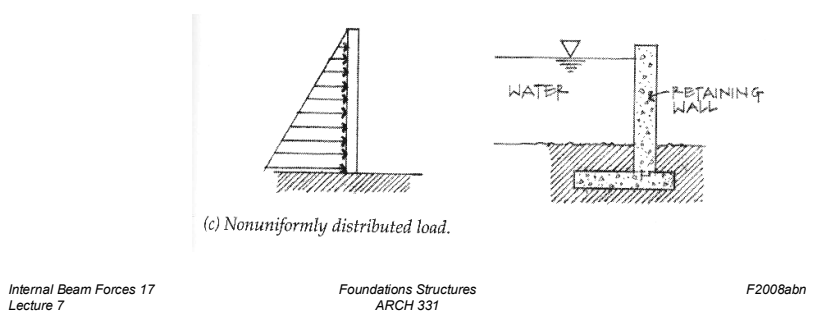

## *Beam Supports*

• *in the real world, modeled type* 

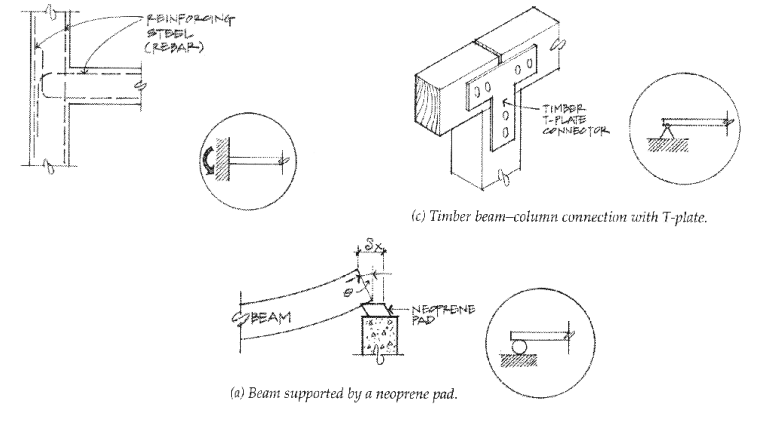

#### *Internal Beam Forces 19 Lecture 7*

*Foundations Structures ARCH 331*

*F2008abn*

## *Beam Supports*

• *statically determinate*

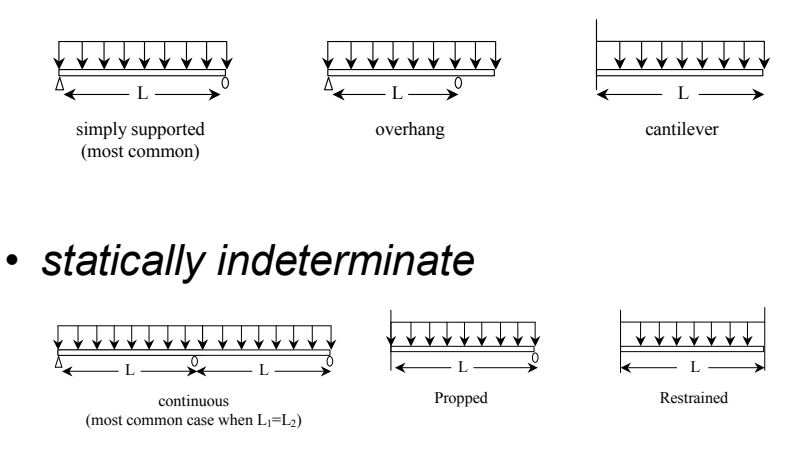

*Foundations Structures ARCH 331*

#### *Internal Forces in Beams*

- *like method of sections / joints*
	- *no axial forces*

*Internal Beam Forces 18 Lecture 7*

- *section must be in equilibrium*
- *want to know where biggest internal forces and moments are for designing*

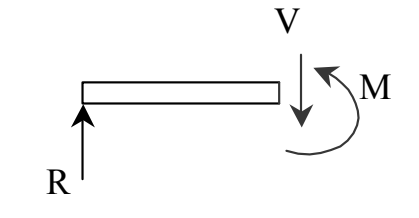

*Internal Beam Forces 20 Lecture 7*

*Foundations Structures ARCH 331*

*F2008abn*

#### *V & M Diagrams*

- *tool to locate Vmax and Mmax (at V = 0)*
- *necessary for designing*
- have a different sign convention than *have a different sign convention than external forces, moments, and reactions*

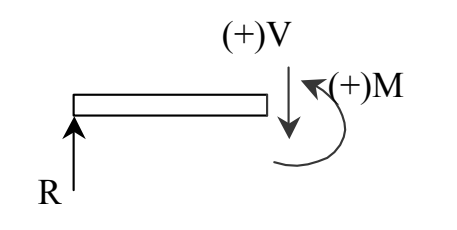

*Internal Beam Forces 21*

*Lecture 7 Foundations Structures ARCH 331 F2008abn*

## *Shear Sign Convention*

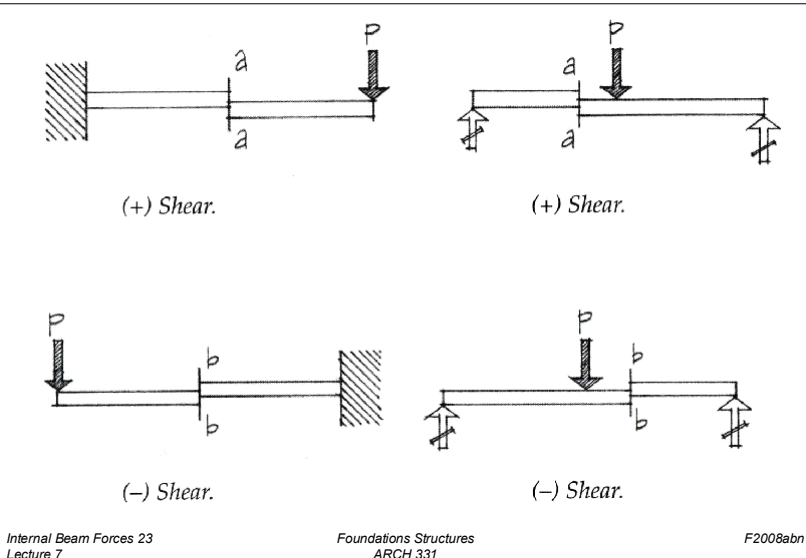

#### *Sign Convention*

- *shear force, V:*
	- *cut section to LEFT*
	- *if F<sup>y</sup> is positive by statics, V acts down and is POSITIVE*
	- *beam has to resist shearing apart by V*

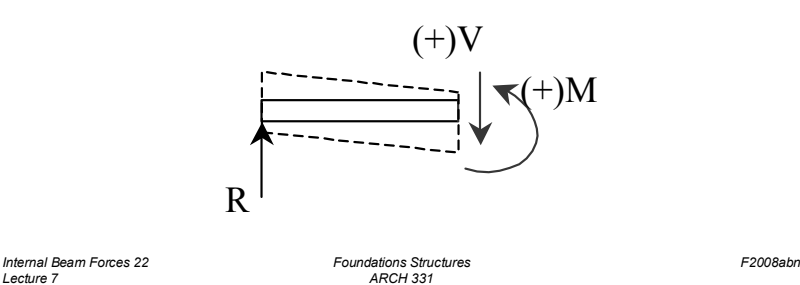

## *Sign Convention*

*Lecture 7*

- *bending moment, M:*
	- *cut section to LEFT*
	- if  $\sum M_{cut}$  is clockwise, M acts ccw and is *if Mcut is clockwise, M acts ccw and is POSITIVE – flexes into a "smiley" beam has to resist bending apart by M*

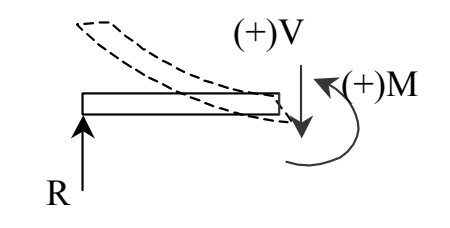

*Internal Beam Forces 24 Lecture 7*

*Foundations Structures ARCH 331*

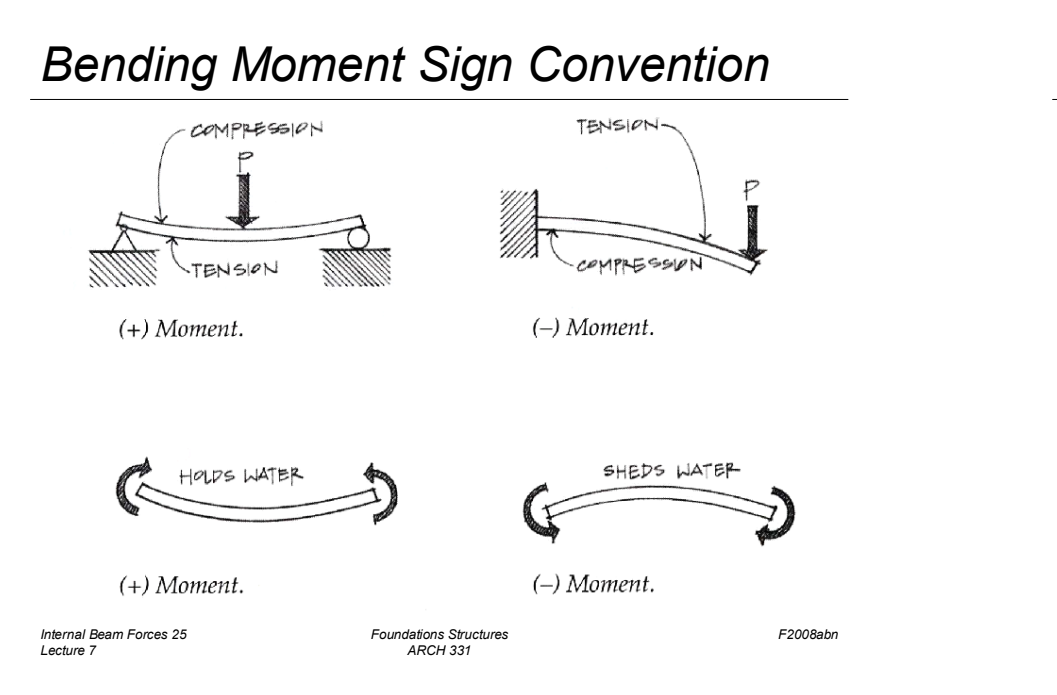

## *Constructing V & M Diagrams*

• *along the beam length, plot V, plot M*

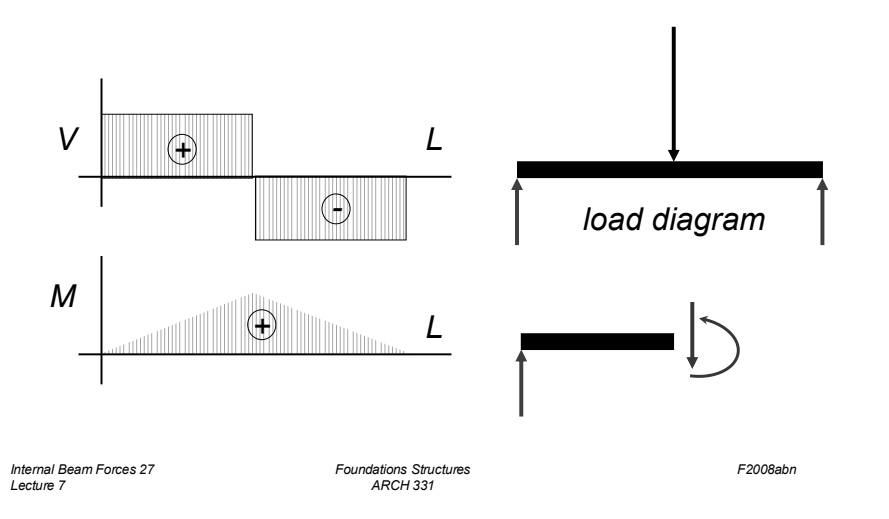

## *Deflected Shape*

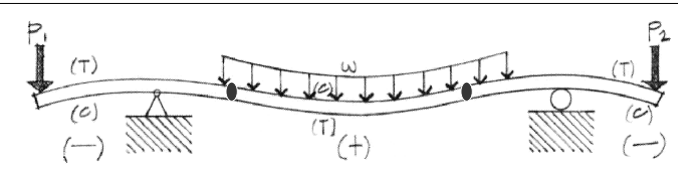

- *positive bending moment* – *tension in bottom, compression in top*
- *negative bending moment* – *tension in top, compression in bottom*

*Foundations Structures ARCH 331*

• *zero bending moment* – *inflection point*

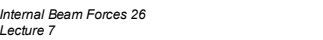

*F2008abn*

#### *Mathematical Method*

- *cut sections with x as width*
- *write functions of V(x) and M(x)*

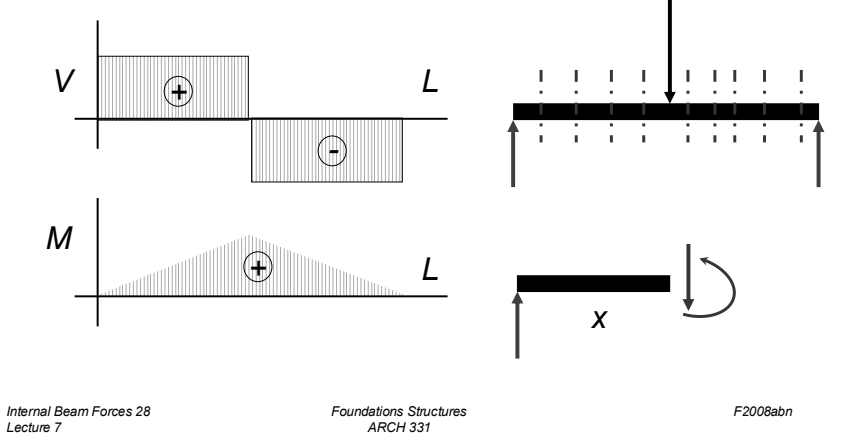

## *Method 1: Equilibrium*

• *cut sections at important places*

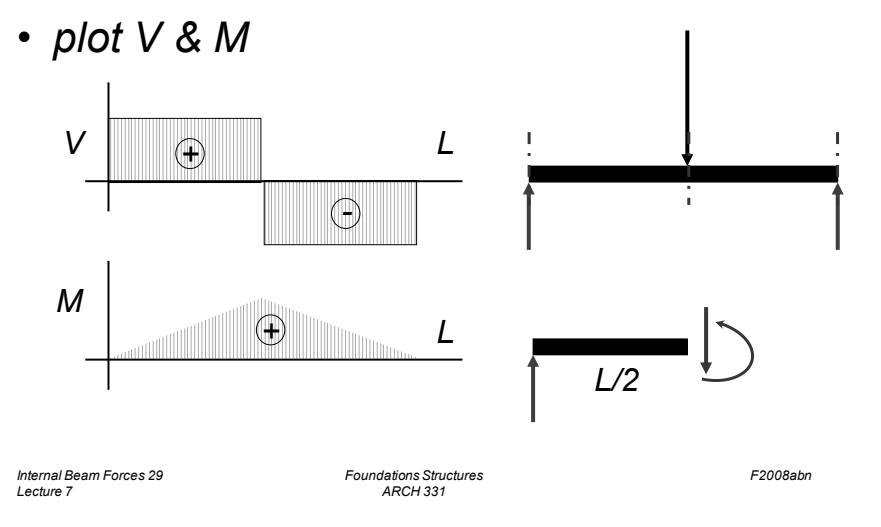

## *Method 2: Semigraphical*

- *by knowing*
	- *area under loading curve = change in V*
	- *area under shear curve = change in M*
	- *concentrated forces cause "jump" in V*
	- *concentrated moments cause "jump" in M*

$$
V_D - V_C = -\int_{C}^{x_D} w dx \qquad M_D - M_C = \int_{x_C}^{x_D} V dx
$$

#### *Internal Beam Forces 31 F2008abn Lecture 7*

#### *Method 1: Equilibrium*

- *important places*
	- *supports*
	- *concentrated loads*
	- *start and end of distributed loads*
	- *concentrated moments*
- *free ends*

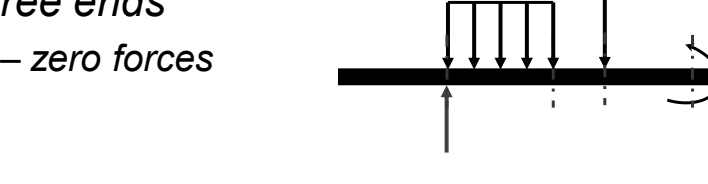

*Lecture 7*

*Lecture 7*

*Internal Beam Forces 30 F2008abn*  $Foundations Structures$ 

## *Method 2*

• *relationships*

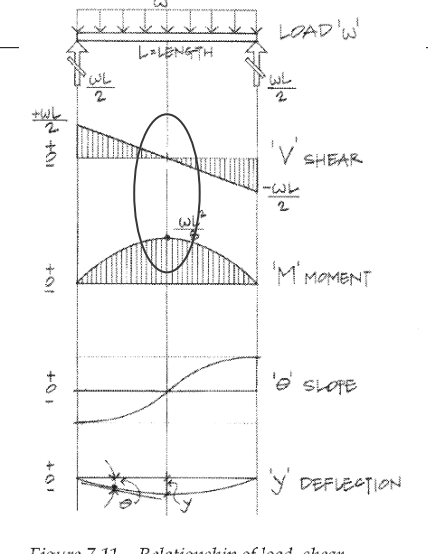

Figure 7.11 Relationship of load, shear, *Internal Beam Forces 32 F2008abn Foundations Structures ARCH 331*

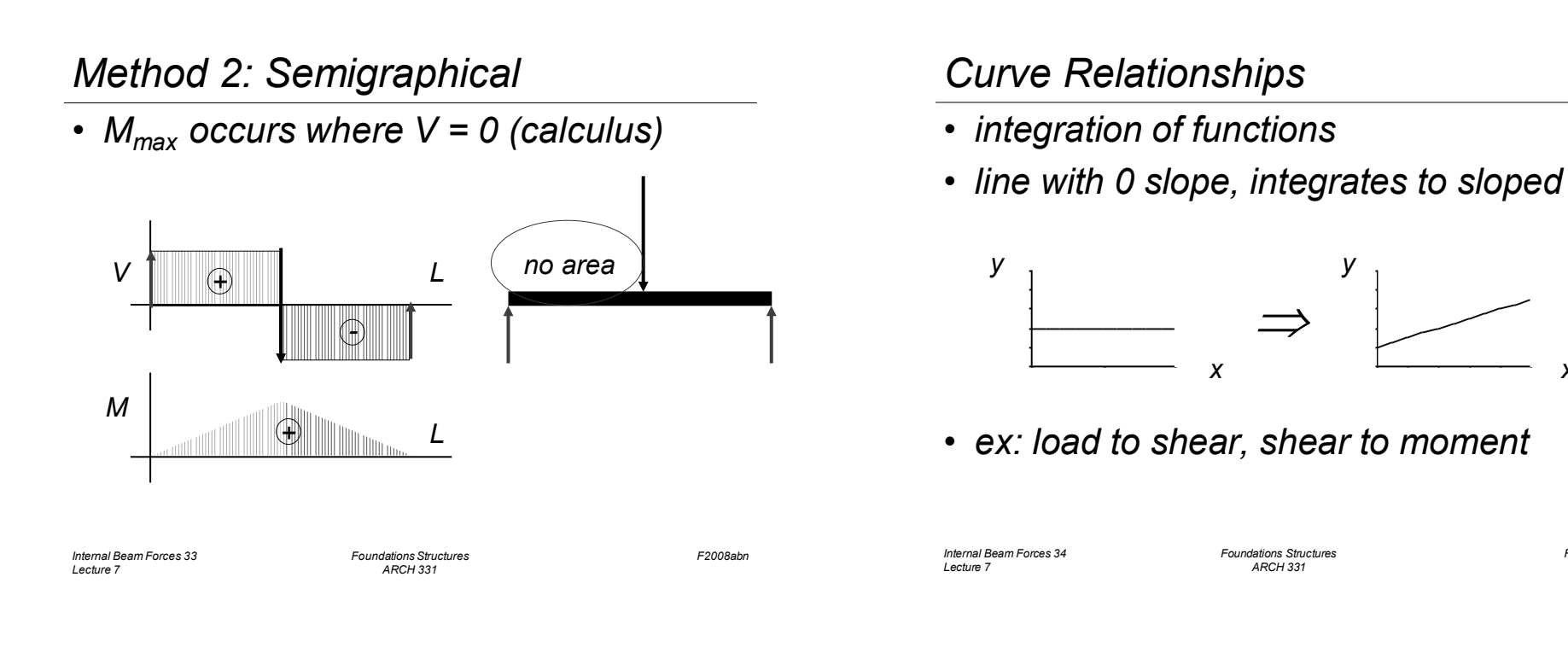

## *Curve Relationships*

*Internal Beam Forces 35 Lecture 7*

• *line with slope, integrates to parabola*

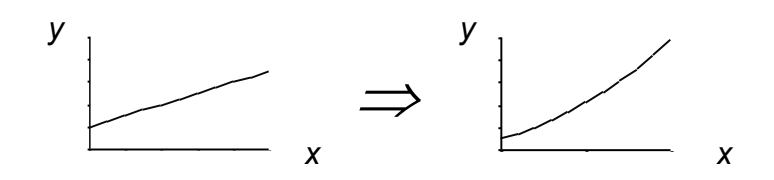

• *ex: load to shear, shear to moment*

#### *Foundations Structures ARCH 331*

*F2008abn*

*Internal Beam Forces 36 Lecture 7*

*Foundations Structures ARCH 331*

*F2008abn*

*F2008abn*

*x*

# *Curve Relationships*

• *parabola, integrates to 3rd order curve*

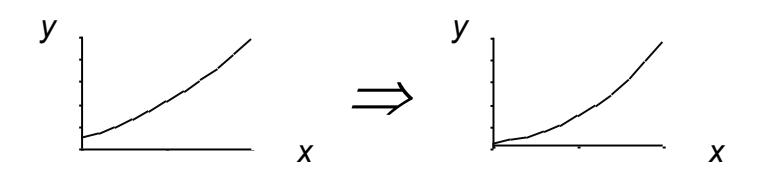

• *ex: load to shear, shear to moment*

9

## *Basic Procedure with Sections*

- *1. Find reaction forces & moments Plot axes, underneath beam load diagram*
- *V:*
- *2. Starting at left*
- *3. Shear is 0 at free ends*
- *4. Shear has 2 values at point loads*
- *5. Sum vertical forces at each section*

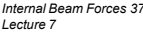

*Internal Beam Forces 37 F2008abn Foundations Structures ARCH 331*

#### *Basic Procedure by Curves*

- *1. Find reaction forces & moments Plot axes, underneath beam load diagram*
- *V:*
- *2. Starting at left*
- *3. Shear is 0 at free ends*
- *4. Shear jumps with concentrated load*
- *5. Shear changes with area under load*

#### *Basic Procedure with Sections*

*M:*

- *6. Starting at left*
- *7. Moment is 0 at free ends*
- *8. Moment has 2 values at moments*
- *9. Sum moments at each section*
- *10.Maximum moment is where shear = 0! (locate where V = 0)*

*Lecture 7*

*Internal Beam Forces 38 F2008abn Foundations Structures ARCH 331*

#### *Basic Procedure by Curves*

- *M:*
- *6. Starting at left*
- *7. Moment is 0 at free ends*
- *8. Moment jumps with moment*
- *9. Moment changes with area under V*
- *10.Maximum moment is where shear = 0! (locate where V = 0)*

#### *Shear Through Zero*

• *slope of V is w (-w:1)*

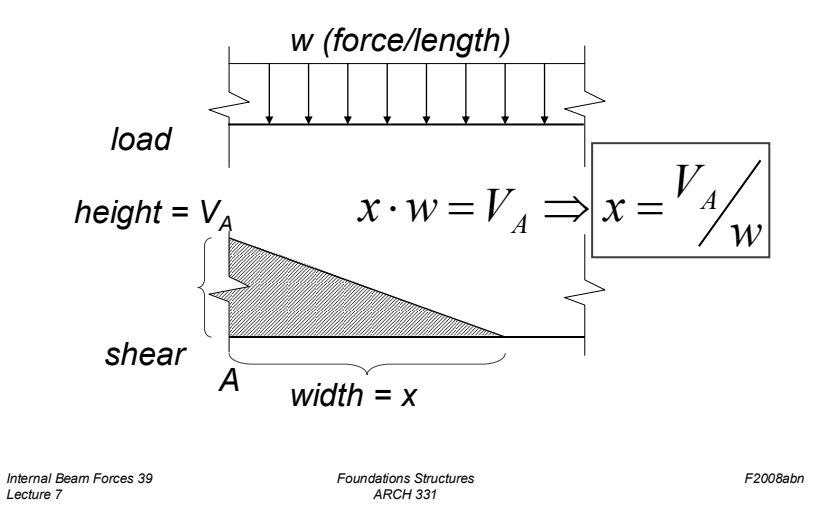

## *Deflected Shape & M(x)*

- *-M(x) gives shape indication*
- *boundary conditions must be met*

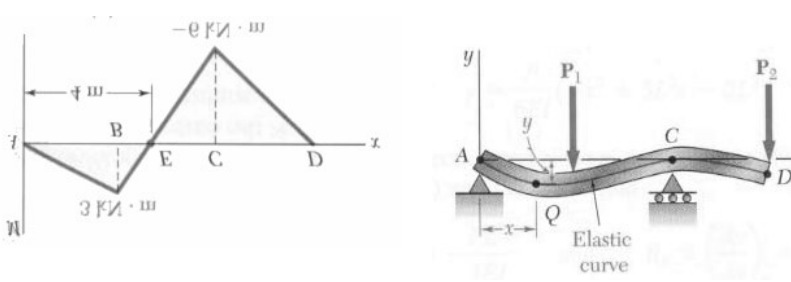

*V & M Diagrams 13 Lecture 8*

*Foundations Structures ARCH 331*

*F2008abn*

*Parabolic Shapes*

• *cases*

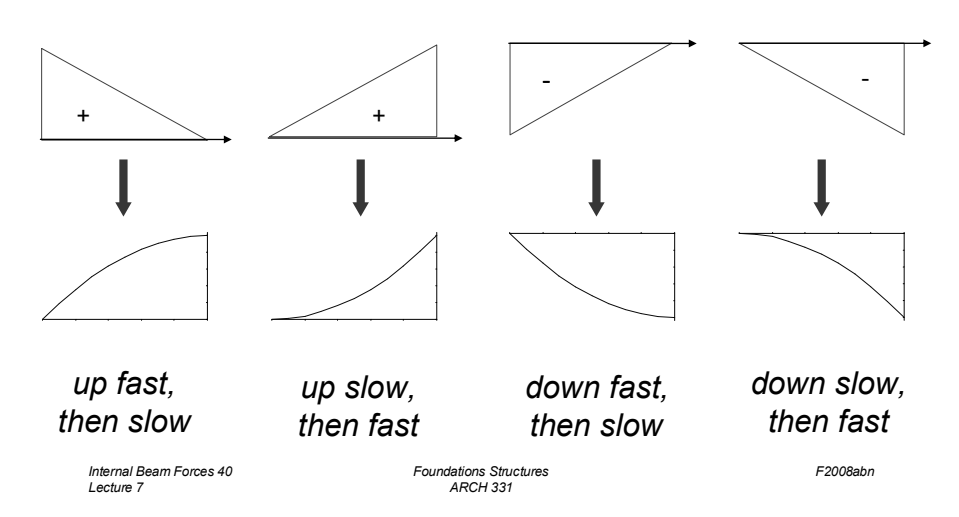

#### *Boundary Conditions*

- *at pins, rollers, fixed supports: y = 0*
- *at fixed supports:*  $\theta = 0$
- *at inflection points from symmetry:*  $\theta = 0$
- $y_{max}$  at  $\frac{dy}{dx} = 0$ *dx dy*

*V & M Diagrams 14 Lecture 8*

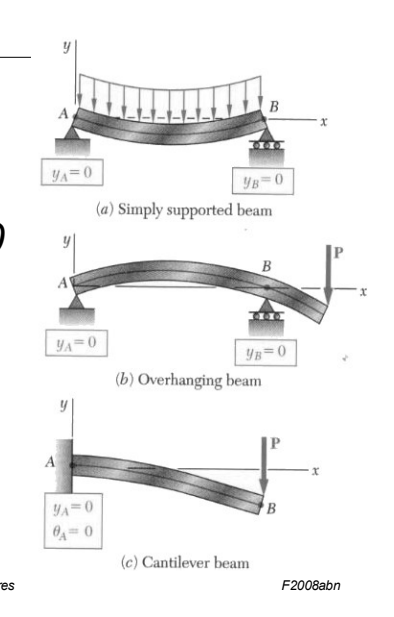

## *Tabulated Beam Formulas*

- *how to read charts*
- 1. SIMPLE BEAM-UNIFORMLY DISTRIBUTED LOAD

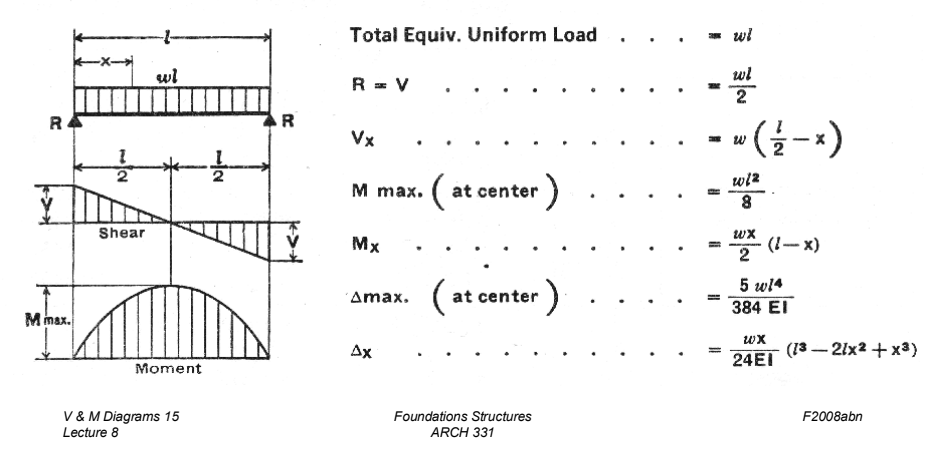

## *Tools – Multiframe*

• *in computer lab*

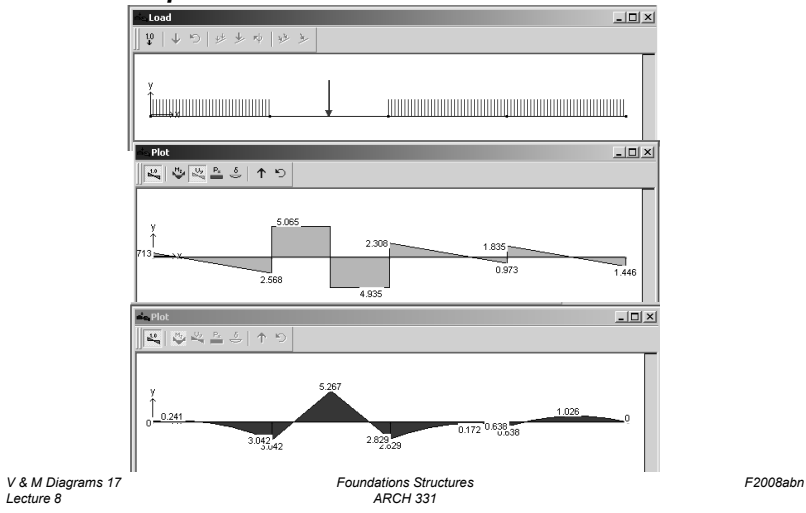

#### *Tools*

- *software & spreadsheets help*
- $\bullet$ *http://www.rekenwonder.com/atlas.htm*

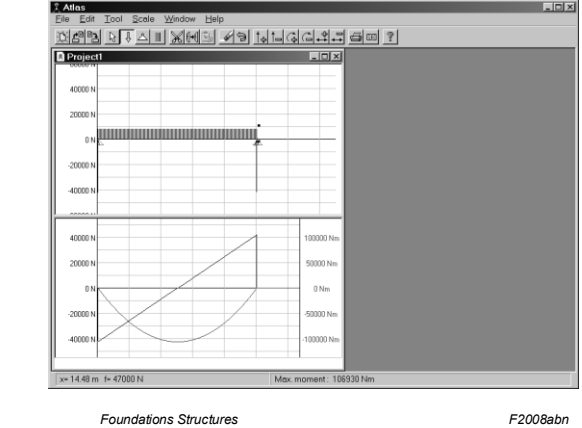

*V & M Diagrams 16 Lecture 8*

*Foundations Structures ARCH 331*

## *Tools – Multiframe*

- *frame window*
	- *define beam members*
	- *select points, assign supports*
	- *select members, assign section*
- *load window*
	- select point or member, add point or distributed **Figure** *loads*

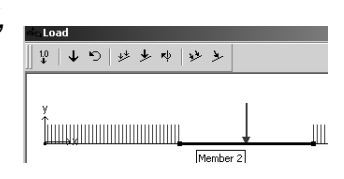

*V & M Diagrams 18 F2008abn Lecture 8 Foundations Structures ARCH 331*

#### *Tools – Multiframe*

• *to run analysis choose*

– *Analyze menu*

• *Linear*

- *plot*
	- *choose options*
	- *double click (all)*
- *results*
	- –*choose options*

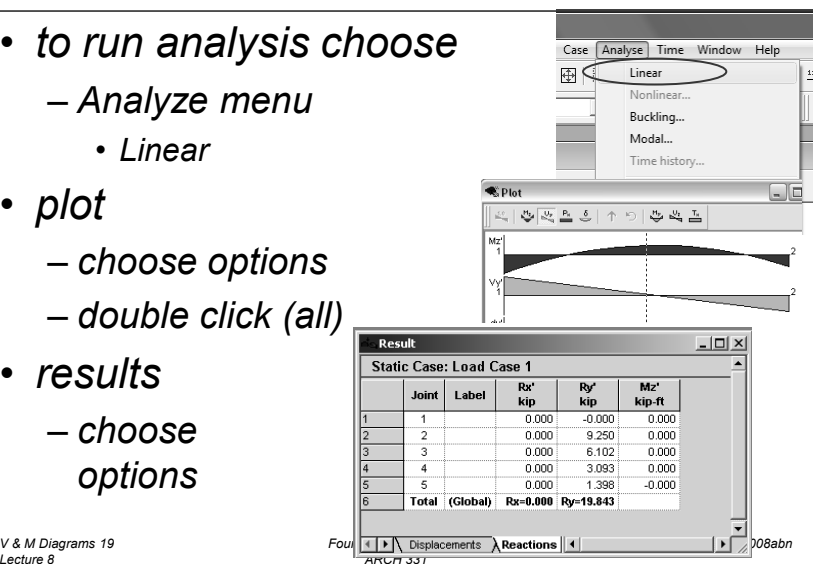